## SAP ABAP table FDTS WD\_DELETE\_OBJECTS {Do we need a button to delete the marked obj?}

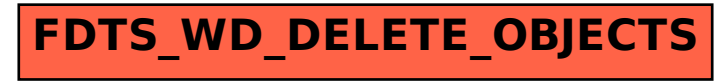